### CSE P 501 – Compilers

Loops Hal Perkins Autumn 2019

UW CSE P 501 Autumn 2019

### Agenda

- Loop optimizations
  - Dominators discovering loops
  - Loop invariant calculations
  - Loop transformations
- A quick look at some memory hierarchy issues
- Largely based on material in Appel ch. 18, 21; similar material in other books

#### Loops

Much of he execution time of programs is spent inside loops

∴ worth considerable effort to make loops go faster

∴ want to figure out how to recognize loops and figure out how to "improve" them

#### What's a Loop?

- In source code, a loop is the set of statements in the body of a for/while construct
- But, in a language that permits free use of GOTOs, how do we recognize a loop?
- In a control-flow-graph (node = basic-block, arc = flow-of-control), how do we recognize a loop?

### Any Loops in this Code?

|     | i = 0<br>goto L8                         |
|-----|------------------------------------------|
| L7: | i++                                      |
| L8: | if (i < N) <mark>goto L9</mark>          |
|     | s = 0                                    |
|     | j = 0                                    |
|     | goto L5                                  |
| L4: | j++                                      |
| L5: | N – –                                    |
|     | if(j >= N) <mark>goto L3</mark>          |
|     | if (a[j+1] >= a[j]) <mark>goto L2</mark> |
|     | t = a[j+1]                               |
|     | a[j+1] = a[j]                            |
|     | a[j] = t                                 |
|     | s = 1                                    |
| L2: | goto L4                                  |
| L3: | if(s != 0) goto L1 else goto L9          |
| L1: | goto L7                                  |
| L9: | return                                   |

Anyone recognize or guess the algorithm?

## Any Loops in this Flowgraph?

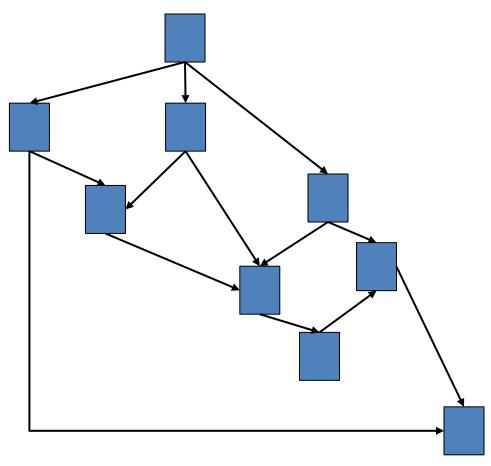

## Loop in a Flowgraph: Intuition

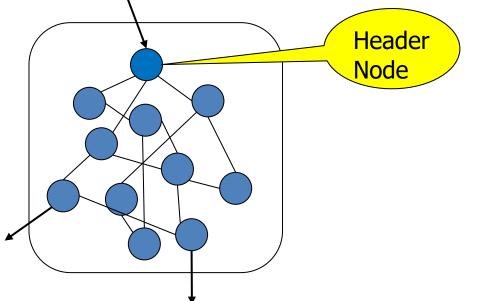

• Cluster of nodes, such that:

- There's one node called the "header"
- I can reach all nodes in the cluster from the header
- I can get back to the header from all nodes in the cluster
- Only once entrance via the header
- One or more exits

## What's a Loop? (recap)

- In a control flow graph, a loop is a set of nodes S such that:
  - S includes a *header node* h
  - From any node in S there is a path of directed edges leading to h
  - There is a path from h to any node in S
  - There is no edge from any node outside S to any node in S other than h

### **Entries and Exits**

- In a loop
  - An *entry node* is one with some predecessor outside the loop
  - An *exit node* is one that has a successor outside the loop
- Corollary: A loop may have multiple exit nodes, but only one entry node

### Loop Terminology

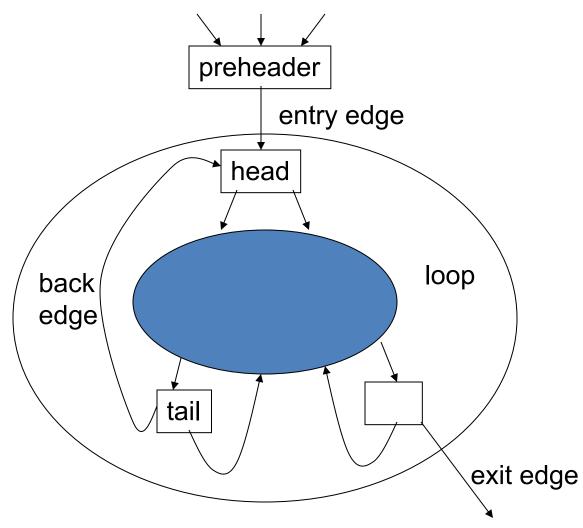

UW CSE P 501 Autumn 2019

# Finding Loops in Flow Graphs

- We use *dominators* for this
- Recall:
  - Every control flow graph has a unique start node s<sub>0</sub>
  - Node x dominates node y if every path from s<sub>0</sub>
     to y must go through x
  - A node x dominates itself

### Calculating Dominator Sets

- D[n] is the set of nodes that dominate n
   D[s<sub>0</sub>] = { s<sub>0</sub> }
  - D[n] = { n }  $\cup$  (  $\cap_{p \in pred[n]} D[p]$  )
- Set up an iterative analysis as usual to solve this
  - Except initially each D[n] must be all nodes in the graph – updates make these sets smaller if changed

#### Immediate Dominators

- Every node n has a single *immediate dominator* idom(n)
  - idom(n) dominates n
  - idom(n) differs from n i.e., strictly dominates
  - idom(n) does not dominate any other strict dominator of n
    - i.e., strictly dominates and is nearest dominator
- Fact (er, theorem): If a dominates n and b dominates n, then either a dominates b or b dominates a
  - : idom(n) is unique

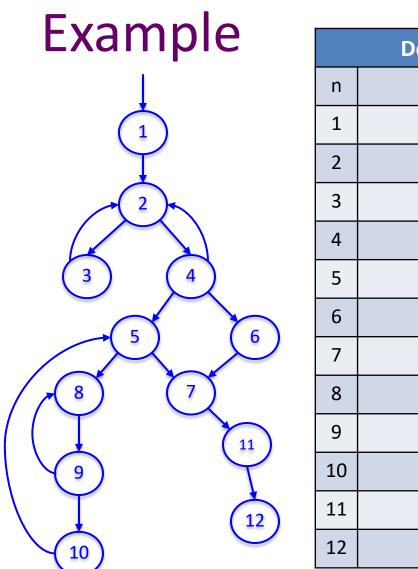

| Dominators |     |      |
|------------|-----|------|
| n          | DOM | IDOM |
| 1          |     |      |
| 2          |     |      |
| 3          |     |      |
| 4          |     |      |
| 5          |     |      |
| 6          |     |      |
| 7          |     |      |
| 8          |     |      |
| 9          |     |      |
| 10         |     |      |
| 11         |     |      |
| 12         |     |      |

#### **Dominator Tree**

 A *dominator tree* is constructed from a flowgraph by drawing an edge from every node in n to idom(n)

- This will be a tree. Why?

### Back Edges & Loops

- A flow graph edge from a node n to a node h that dominates n is a *back edge*
- For every back edge there is a corresponding subgraph of the flow graph that is a loop

#### Natural Loops

- If h dominates n and n->h is a back edge, then the *natural loop* of that back edge is the set of nodes x such that
  - h dominates x
  - There is a path from x to n not containing h
- h is the *header* of this loop
- Standard loop optimizations can cope with loops whether they are natural or not

#### Inner Loops

- Inner loops are more important for optimization because most execution time is expected to be spent there
- If two loops share a header, it is hard to tell which one is "inner"
  - Common way to handle this is to merge natural loops with the same header
    - Resulting loop could well not be a "natural loop"

## Inner (nested) loops

- Suppose
  - A and B are loops with headers a and b
  - $-a \neq b$
  - b is inside A
- Then
  - The nodes of B are a proper subset of A
  - B is nested in A, or B is the *inner loop*

#### Loop-Nest Tree

- Given a flow graph G
  - 1. Compute the dominators of G
  - 2. Construct the dominator tree
  - 3. Find the natural loops (thus all loop-header nodes)
  - 4. For each loop header h, merge all natural loops of h into a single loop: loop[h]
  - 5. Construct a tree of loop headers s.t.  $h_1$  is above  $h_2$  if  $h_2$  is in loop[ $h_1$ ]

#### Loop-Nest Tree details

- Leaves of this tree are the innermost loops
- Need to put all non-loop nodes somewhere
  - Convention: lump these into the root of the loopnest tree

#### Loop Preheader

- Often we need a place to park code right before the beginning of a loop
- Easy if there is a single node preceding the loop header h
  - But this isn't the case in general
- So insert a *preheader* node p
  - Include an edge p->h
  - Change all edges x->h to be x->p

#### Loop-Invariant Computations

- Idea: If x := a1 op a2 always does the same thing each time around the loop, we'd like to hoist it and do it once outside the loop
- But can't always tell if a1 and a2 will have the same value
  - Need a conservative (safe) approximation

### Loop-Invariant Computations

- d: x := a1 op a2 is *loop-invariant* if for each a<sub>i</sub>
  - a<sub>i</sub> is a constant, or
  - All the definitions of a<sub>i</sub> that reach d are outside the loop, or
  - Only one definition of a<sub>i</sub> reaches d, and that definition is loop invariant
- Use this to build an iterative algorithm
  - Base cases: constants and operands defined outside the loop
  - Then: repeatedly find definitions with loop-invariant operands

## Hoisting

- Assume that d: x := a1 op a2 is loop invariant.
   We can hoist it to the loop preheader if
  - d dominates all loop exits where x is live-out, and
  - There is only one definition of x in the loop, and
  - x is not live-out of the loop preheader
- Need to modify this if a1 op a2 could have side effects or raise an exception

## Hoisting: Possible?

Example 1

 L0: t := 0
 L1: i := i + 1
 d: t := a op b
 M[i] := t
 if i < n goto L1</li>
 L2: x := t

Example 2

 L0: t := 0
 L1: if i ≥ n goto L2
 i := i + 1
 t := a op b
 M[i] := t
 goto L1
 L2: x := t

## Hoisting: Possible?

- Example 3 L0: t := 0 L1: i := i + 1d: t := a op b M[i] := t t := 0 M[j] := t if i < n goto L1 L2: x := t
- Example 4

   L0: t := 0
   L1: M[j] := t
   i := i + 1
   d: t := a op b
   M[i] := t
   if i < n goto L1</li>
   L2: x := t

## **Induction Variables**

- Suppose inside a loop
  - Variable i is incremented or decremented
  - Variable j is set to i\*c+d where c and d are loopinvariant
- Then we can calculate j's value without using i
  - Whenever i is incremented by a, increment j by a\*c

## Example

- Original
  - s := 0
  - i := 0
  - L1: if  $i \ge n$  goto L2
    - j := i\*4
    - k := j+a
    - x := M[k]
    - s := s+x
    - i := i+1
    - goto L1

L2:

- To optimize, do...
  - Induction-variable analysis to discover i and j are related induction variables
  - Strength reduction to replace \*4 with an addition
  - Induction-variable
     elimination to replace i ≥ n
  - Assorted copy propagation

#### Result

 Transformed Original s := 0 s := 0 i := 0  $\mathbf{k'} = \mathbf{a}$  $b = n^{*}4$ L1: if i  $\geq$  n goto L2 j := i\*4 c = a+bL1: if  $k' \ge c$  goto L2 k := j+a x := M[k] x := M[k']s := s + xs := s + xk' := k' + 4i := i+1 goto L1 goto L1 L2: 12: Details are somewhat messy – see your favorite compiler book

#### Basic and Derived Induction Variables

- Variable i is a *basic induction variable* in loop L with header h if the only definitions of i in L have the form i:=i±c where c is loop invariant
- Variable k is a *derived induction variable* in L if:
  - There is only one definition of k in L of the form k:=j\*c or k:=j+d where j is an induction variable and c, d are loop-invariant, and
  - if j is a derived variable in the family of i, then:
    - The only definition of j that reaches k is the one in the loop, and
    - there is no definition of i on any path between the definition of j and the definition of k

## **Optimizating Induction Variables**

- Strength reduction: if a derived induction variable is defined with j:=i\*c, try to replace it with an addition inside the loop
- Elimination: after strength reduction some induction variables are not used or are only compared to loop-invariant variables; delete them
- Rewrite comparisons: If a variable is used only in comparisons against loop-invariant variables and in its own definition, modify the comparison to use a related induction variable

### Loop Unrolling

- If the body of a loop is small, much of the time is spent in the "increment and test" code
- Idea: reduce overhead by *unrolling* put two or more copies of the loop body inside the loop

### Loop Unrolling

- Basic idea: Given loop L with header node h and back edges s<sub>i</sub>->h
  - Copy the nodes to make loop L' with header h' and back edges s<sub>i</sub>'->h'
  - 2. Change all back edges in L from  $s_i$ ->h to  $s_i$ ->h'
  - 3. Change all back edges in L' from  $s_i' ->h'$  to  $s_i' ->h$

### **Unrolling Algorithm Results**

• After Before  $\bullet$ L1: x := M[i] L1: x := M[i] s := s + xs := s + xi := i + 4i := i + 4if i<n goto L1' else L2 if i<n goto L1 else L2 L1':x := M[i] L2: s := s + xi := i + 4if i<n goto L1 else L2 L2:

#### Hmmm....

- Not so great just code bloat
- But: use induction variables and various loop transformations to clean up

### After Some Optimizations

| Before                                                              | • After                                         |
|---------------------------------------------------------------------|-------------------------------------------------|
| L1: x := M[i]                                                       | L1: x := M[i]                                   |
| s := s + x                                                          | s := s + x                                      |
| i := i + 4                                                          | x := M[i+4]                                     |
| if i <n else="" goto="" l1'="" l2<="" td=""><td>s := s + x</td></n> | s := s + x                                      |
| L1':x := M[i]                                                       | i := i + 8                                      |
| s := s + x                                                          | if i <n else="" goto="" l1="" l2<="" td=""></n> |
| i := i + 4                                                          | L2:                                             |
| if i <n else="" goto="" l1="" l2<="" td=""><td></td></n>            |                                                 |
| L2:                                                                 |                                                 |

#### Still Broken...

- But in a different, better(?) way
- Good code, but only correct if original number of loop iterations was even
- Fix: add an epilogue to handle the "odd" leftover iteration

#### Fixed

Before

 L1: x := M[i]
 s := s + x
 x := M[i+4]
 s := s + x
 i := i + 8
 if i<n goto L1 else L2
 L2:</li>

#### • After

if i<n-8 goto L1 else L2 L1: x := M[i] s := s + xx := M[i+4] s := s + x i := i + 8 if i<n-8 goto L1 else L2 L2: x := M[i] s := s + xi := i+4 if i < n goto L2 else L3 L3:

#### Postscript

- This example only unrolls the loop by a factor of 2
- More typically, unroll by a factor of K
  - Then need an epilogue that is a loop like the original that iterates up to K-1 times

### Memory Heirarchies

- One of the great triumphs of computer design
- Effect is a large, fast memory
- Reality is a series of progressively larger, slower, cheaper stores, with frequently accessed data automatically staged to faster storage (cache, main storage, disk)
- Programmer/compiler typically treats it as one large store. (but not always the best idea)
- Hardware maintains cache coherency most of the time

#### Intel Haswell Caches

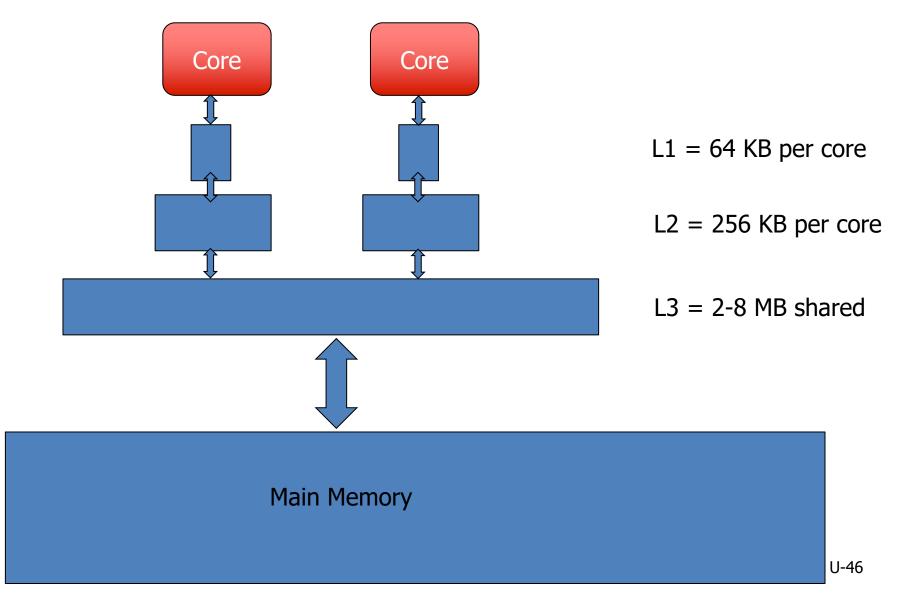

## Just How Slow is Operand Access?

| • | Instruction              | ~5 per cycle |
|---|--------------------------|--------------|
| • | Register                 | 1 cycle      |
| • | L1 CACHE                 | ~4 cycles    |
| • | L2 CACHE                 | ~10 cycles   |
| • | L3 CACHE (unshared line) | ~40 cycles   |
| • | DRAM                     | ~100 ns      |

## Implications

- CPU speed increases have out-paced increases in memory access times
- Memory access now often determines overall execution speed
- "Instruction count" is not the only performance metric for optimization

#### Memory Issues

- Byte load/store is often slower than whole (physical) word load/store
  - Unaligned access is often extremely slow
- Temporal locality: accesses to recently accessed data will usually find it in the (fast) cache
- Spatial locality: accesses to data near recently used data will usually be fast

– "near" = in the same cache block

 But – alternating accesses to blocks that map to the same cache block will cause thrashing

### Data Alignment

- Data objects (structs) often are similar in size to a cache block (≈ 64 bytes)
  - ... Better if objects don't span blocks
- Some strategies
  - Allocate objects sequentially; bump to next block boundary if useful
  - Allocate objects of same common size in separate pools (all size-2, size-4, etc.)
- Tradeoff: speed for some wasted space

### Instruction Alignment

- Align frequently executed basic blocks on cache boundaries (or avoid spanning cache blocks)
- Branch targets (particularly loops) may be faster if they start on a cache line boundary
  - Often see multi-byte nops in optimized code as padding to align loop headers
  - How much depends on architecture (typical 16 or 32 bytes)
- Try to move infrequent code (startup, exceptions) away from hot code
- Optimizing compiler can perform basic-block ordering

### Loop Interchange

- Watch for bad cache patterns in inner loops; rearrange if possible
- Example

for (i = 0; i < m; i++) for (j = 0; j < n; j++)

for (k = 0; k < p; k++)

a[i,k,j] = b[i,j-1,k] + b[i,j,k] + b[i,j+1,k]

 b[i,j+1,k] is reused in the next two iterations, but will have been flushed from the cache by the k loop

## Loop Interchange

Solution for this example: interchange j and k loops

for (i = 0; i < m; i++) for (k = 0; k < p; k++) for (j = 0; j < n; j++) a[i,k,j] = b[i,j-1,k] + b[i,j,k] + b[i,j+1,k]

- Now b[i,j+1,k] will be used three times on each cache load
- Safe here because loop iterations are independent

### Loop Interchange

- Need to construct a data-dependency graph showing information flow between loop iterations
- For example, iteration (j,k) depends on iteration (j',k') if (j',k') computes values used in (j,k) or stores values overwritten by (j,k)
  - If there is a dependency and loops are interchanged, we could get different results – so can't do it

• Consider matrix multiply

```
for (i = 0; i < n; i++)
for (j = 0; j < n; j++) {
    c[i,j] = 0.0;
    for (k = 0; k < n; k++)
        c[i,j] = c[i,j] + a[i,k]*b[k,j]
}</pre>
```

- If a, b fit in the cache together, great!
- If they don't, then every b[k,j] reference will be a cache miss
- Loop interchange (i<->j) won't help; then every a[i,k] reference would be a miss

- Solution: reuse rows of A and columns of B while they are still in the cache
- Assume the cache can hold 2\*c\*n matrix elements (1 < c < n)</li>
- Calculate c × c blocks of C using c rows of A and c columns of B

 Calculating c × c blocks of C for (i = i0; i < i0+c; i++) for (j = j0; j < j0+c; j++) { c[i,j] = 0.0; for (k = 0; k < n; k++) c[i,j] = c[i,j] + a[i,k]\*b[k,j] }

 Then nest this inside loops that calculate successive  $c \times c$  blocks for (i0 = 0; i0 < n; i0+=c) for (j0 = 0; j0 < n; j0+=c)for (i = i0; i < i0+c; i++) for (j = j0; j < j0+c; j++) { c[i,j] = 0.0;for (k = 0; k < n; k++) c[i,j] = c[i,j] + a[i,k]\*b[k,j]}

# Parallelizing Code

- There is a large literature about how to rearrange loops for better locality and to detect parallelism
- Some starting points
  - Latest edition of *Dragon book*, ch. 11
  - Allen & Kennedy Optimizing Compilers for Modern Architectures
  - Wolfe, High-Performance Compilers for Parallel Computing